# Package 'shinyHugePlot'

December 18, 2023

Type Package

Title Efficient Plotting of Large-Sized Data

Version 0.2.6

Maintainer Junta Tagusari <j.tagusari@eng.hokudai.ac.jp>

Language en-US

**Depends** R ( $>= 4.2.0$ ), plotly ( $>= 4.10.0$ ), shiny ( $>= 1.7.1$ )

**Imports** R6 ( $>= 2.5.1$ ), dplyr ( $>= 1.0.9$ ), tibble ( $>= 3.1.7$ ), tidyr ( $>= 1.0.9$ ) 1.2.0), tidyselect (>= 1.1.2), data.table (>= 1.14.2), stringr  $(>= 1.4.0)$ , nanotime  $(>= 0.3.6)$ , assertthat  $(>= 0.2.1)$ , bit64 (>= 4.0.5), purrr (>= 0.3.4), jsonlite (>= 1.8.0), lazyeval (>= 0.2.2), shinyjs ( $>= 2.1.0$ ), htmltools ( $>= 0.5.2$ ), rlang ( $>= 0.5.2$ 1.0.5)

Suggests testthat

Description A tool to plot data with a large sample size using 'shiny' and 'plotly'. Relatively small samples are obtained from the original data using a specific algorithm. The samples are updated according to a user-defined x range. Jonas Van Der Donckt, Jeroen Van Der Donckt, Emiel Deprost (2022) <[https:](https://github.com/predict-idlab/plotly-resampler) [//github.com/predict-idlab/plotly-resampler](https://github.com/predict-idlab/plotly-resampler)>.

License MIT + file LICENSE

Encoding UTF-8

LazyData true

RoxygenNote 7.2.3

NeedsCompilation no

Author Junta Tagusari [aut, cre, cph], Jonas Van Der Donckt [cph], Jeroen Van Der Donckt [cph], Emiel Deprost [cph]

Repository CRAN

Date/Publication 2023-12-18 05:50:02 UTC

# <span id="page-1-0"></span>R topics documented:

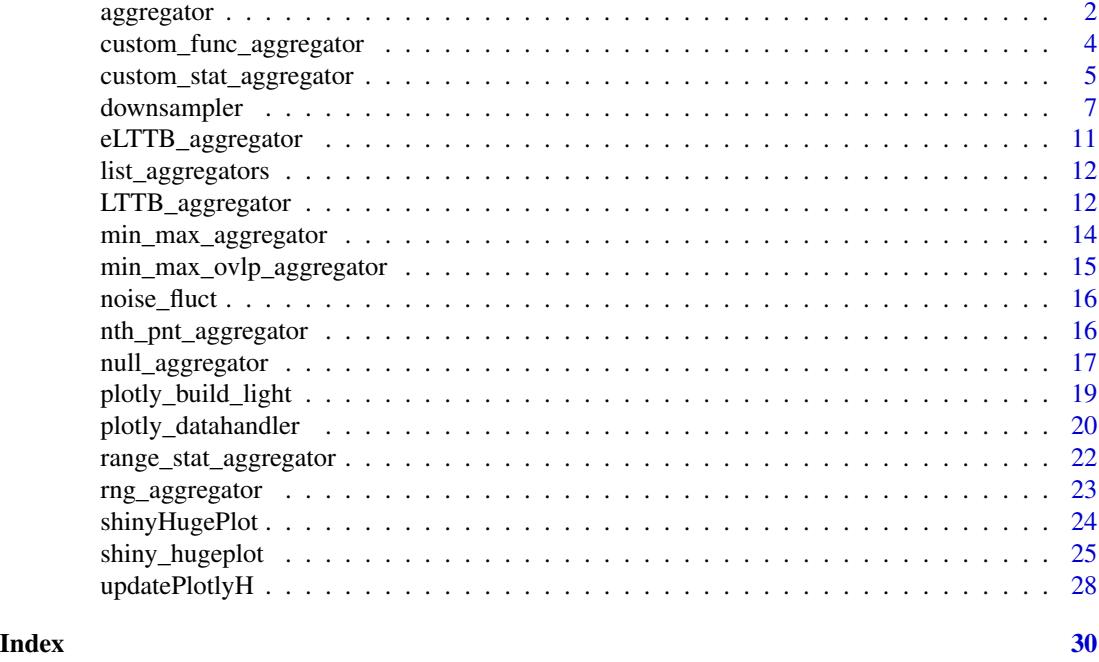

aggregator *R6 base class for the aggregation*

# Description

A base class for the aggregation, which defines the structure of the class and is not available on a stand-alone basis.

#### Format

An R6::R6Class object

# Active bindings

parameters Parameters for the aggregation, returned as a named list. Generate a matrix using x and n\_out Apply function for nanotime

# Methods

# Public methods:

- [aggregator\\$new\(\)](#page-1-1)
- [aggregator\\$aggregate\(\)](#page-2-0)
- [aggregator\\$set\\_parameters\(\)](#page-2-1)
- <span id="page-1-1"></span>• [aggregator\\$clone\(\)](#page-2-2)

# aggregator 3

Method new(): Constructor of aggregator

```
Usage:
aggregator$new(
  ...,
  interleave_gaps = FALSE,
  NA_position = "begin",
  coef\_gap = 3,
  accepted_datatype = NULL
)
Arguments:
```

```
... Not used.
```
interleave\_gaps, NA\_position, coef\_gap, accepted\_datatype Arguments passed to self\$set\_parameters, optional.

<span id="page-2-0"></span>Method aggregate(): Aggregates the given input and returns samples.

*Usage:* aggregator\$aggregate(x, y, n\_out)

*Arguments:*

x, y Indexes and values that has to be aggregated.

n\_out Integer or numeric. The number of samples that the aggregated data contains.

<span id="page-2-1"></span>Method set\_parameters(): Setting of the parameters for the aggregation

```
Usage:
aggregator$set_parameters(
  ...,
  interleave_gaps,
 NA_position,
 coef_gap,
  accepted_datatype
)
```
*Arguments:*

... Not used.

- interleave\_gaps Boolean, optional. Whether NA values should be added when there are gaps / irregularly sampled data. Irregular gaps between samples are determined whether the gap is larger than the median of the sample gaps times the coefficient for detecting irregular gaps. By default, FALSE.
- NA\_position Character, optional. Indicates where NAs are placed when gaps are detected. If "end", the first point after a gap will be replaced. If "begin", the last point before a gap will be replaced. If "both", both the encompassing gap data points are replaced. This parameter is only effective when interleave\_gaps == TRUE. By default, "begin".
- coef\_gap Numeric, optional. The coefficient to detect irregular gaps. By default, 3.0.
- accepted\_datatype Character, optional. This parameter indicates the supported data classes. If all data classes are accepted, set it to NULL.

<span id="page-2-2"></span>Method clone(): The objects of this class are cloneable with this method.

<span id="page-3-0"></span>*Usage:* aggregator\$clone(deep = FALSE) *Arguments:* deep Whether to make a deep clone.

custom\_func\_aggregator

*Aggregation using a user-defined function.*

# Description

Arbitrary function can be applied using this aggregation class.

# Format

An R6::R6Class object

#### Super class

shinyHugePlot::aggregator -> custom\_func\_aggregator

# Methods

#### Public methods:

- [custom\\_func\\_aggregator\\$new\(\)](#page-3-1)
- [custom\\_func\\_aggregator\\$set\\_aggregation\\_func\(\)](#page-3-2)
- [custom\\_func\\_aggregator\\$clone\(\)](#page-4-1)

# <span id="page-3-1"></span>Method new(): Constructor of the Aggregator.

```
Usage:
custom_func_aggregator$new(
  ...,
 aggregation_func,
  interleave_gaps,
  coef_gap,
  NA_position,
  accepted_datatype
)
```
#### *Arguments:*

- aggregation\_func Function. User-defined function to aggregate data, of which arguments are x, y and n\_out.
- interleave\_gaps, coef\_gap, NA\_position, accepted\_datatype, ... Arguments pass to the constructor of aggregator object.

<span id="page-3-2"></span>Method set\_aggregation\_func(): Set a function to aggregate the data

<span id="page-4-0"></span>*Usage:*

custom\_func\_aggregator\$set\_aggregation\_func(aggregation\_func)

*Arguments:*

aggregation\_func Function. User-defined function to aggregate data, of which arguments are x, y and n\_out.

<span id="page-4-1"></span>Method clone(): The objects of this class are cloneable with this method.

*Usage:* custom\_func\_aggregator\$clone(deep = FALSE) *Arguments:* deep Whether to make a deep clone.

#### Examples

```
custom_agg_func <- function(x, y, n_out) {
  bin_width <- floor(length(x)/n_out)
  x_idx <- seq(floor(bin_width / 2), bin_width * n_out, bin_width)
 y_mat <- y[1:(bin_width * n_out)] %>%
    matrix(nrow = bin_widd)y\_{agg} <- apply(y\_{mat}, 2, quantile, probs = 0.25)
  return(list(x = x[x\_idx], y = y\_agg))}
data(noise_fluct)
agg <- custom_func_aggregator$new(
  aggregation_func = custom_agg_func, interleave_gaps = TRUE
  \lambdad_agg <- agg$aggregate(
  x = noise_fluct$time, y = noise_fluct$f500, n_out = 1000
  )
plotly::plot_ly(x = d\text{.agg$x, y = d\text{.agg$y, type = "scatter", mode = "lines")}
```
custom\_stat\_aggregator

*Aggregation which returns arbitrary statistics*

# Description

This aggregator divides the data into no-overlapping intervals and calculate specific statistical values such as the mean.

# Format

An R6:: R6Class object

#### Super class

shinyHugePlot::aggregator -> custom\_stat\_aggregator

# **Methods**

# Public methods:

- [custom\\_stat\\_aggregator\\$new\(\)](#page-5-0)
- [custom\\_stat\\_aggregator\\$clone\(\)](#page-5-1)

# <span id="page-5-0"></span>Method new(): Constructor of the Aggregator.

Constructor of the Aggregator.

# *Usage:* custom\_stat\_aggregator\$new( ...,  $y_f$ unc = mean,  $x_mean = TRUE,$ interleave\_gaps, coef\_gap, NA\_position, accepted\_datatype )

*Arguments:*

y\_func Function. Statistical values are calculated using this function. By default, mean.

- x\_mean Boolean. Whether using the mean values or not for the x values. If not, the x values that give the specific y values are used. E.g., if you use max as the aggregation\_func and set this argument to FALSE, x values that give the maximum y values are used. By default, TRUE.
- interleave\_gaps, coef\_gap, NA\_position, accepted\_datatype, ... Arguments pass to the constructor of aggregator object.

<span id="page-5-1"></span>Method clone(): The objects of this class are cloneable with this method.

*Usage:*

custom\_stat\_aggregator\$clone(deep = FALSE)

*Arguments:*

deep Whether to make a deep clone.

# Examples

```
data(noise_fluct)
\arg <- custom_stat_aggregator$new(y_func = mean, interleave_gaps = TRUE)
d_agg <- agg$aggregate(noise_fluct$time, noise_fluct$f500, 1000)
plotly::plot_ly(x = d\text{.agg$x, y = d\text{.agg$y, type = "scatter", mode = "lines")}
```
<span id="page-6-0"></span>

# Description

A class for down-sampling data with a large number of samples. An instance contains (the reference of) original data, layout of the figure, and options for aggregating the original data. An interactive plot for displaying large-sized data can be obtained using the figure, down-sampler and its options included in the instance, while making the plot using shiny\_hugeplot function is easier (see examples). See the super class (plotly\_datahandler) to find more members to handle the data in plotly.

# Format

An R6:: R6Class object

# Super class

shinyHugePlot::plotly\_datahandler -> downsampler

#### Active bindings

downsample\_options Options for aggregating (down-sampling) data registered in this instance.

n\_out\_default Default sample size.

aggregator\_default Default aggregator instance.

# Methods

#### Public methods:

- [downsampler\\$new\(\)](#page-6-1)
- [downsampler\\$add\\_trace\(\)](#page-7-0)
- [downsampler\\$update\\_trace\(\)](#page-7-1)
- [downsampler\\$set\\_downsample\\_options\(\)](#page-8-0)
- [downsampler\\$clone\(\)](#page-8-1)

<span id="page-6-1"></span>Method new(): To construct an instance, original data, layout of the figure, and options for aggregating the original data are necessary. The original data and the layout of the figure can be given by providing a plotly object (figure argument). The options for aggregating the original data can be given by providing an aggregator (aggregator argument) and the number of samples (n\_out argument). See the constructor of the plotly\_datahandler class for more information on other arguments.

*Usage:*

```
downsampler$new(
  figure = NULL,n_{out} = 1000L,
  aggregator = min_max_aggregator$new(),
  tz = Sys.timezone(),
 use\_light\_build = TRUE,legend_options = list(name_prefix = "<b style=\"color:sandybrown\">[S]</b> ",
  name_suffix = "", xdiff_prefix = "<i style=\"color:#fc9944\"> ~", xdiff_suffix =
    " </i >").
  verbose = F
\lambda
```
*Arguments:*

figure, legend\_options, tz, use\_light\_build Arguments passed to plotly\_datahandler\$new.

n\_out Integer or numeric. The number of samples shown after down-sampling. By default 1000.

aggregator An instance of an R6 class for aggregation. Select an aggregation function. The list of the functions are obtained using list\_aggregators. By default, min\_max\_aggregator\$new().

verbose Boolean. Whether detailed messages to check the procedures are shown. By default, FALSE.

<span id="page-7-0"></span>Method add\_trace(): Add a new series to the data registered in the instance. If a data frame (traces\_df argument) compliant with self\$orig\_data is given, it will be added to self\$orig\_data. If attributes to construct a plotly object (... argument) are given, a data frame is constructed and added. Options for aggregating data can be set using aggregator and n\_out arguments. It is a wrapper of self\$set\_trace\_data and self\$set\_downsample\_options. See these methods for more information. Note that the traces of the figure are not updated with this method and self\$update\_trace is necessary.

*Usage:*

```
downsampler$add_trace(..., traces_df = NULL, n_out = NULL, aggregator = NULL)
```
*Arguments:*

..., traces\_df Arguments passed to self\$set\_trace\_data (see the super class of plotly\_datahandler) n\_out, aggregator Arguments passed to self\$set\_downsample\_options.

<span id="page-7-1"></span>Method update\_trace(): Update traces of the figure registered in the instance (self\$figure\$x\$data) according to re-layout order (relayout\_order argument). Using reset and reload arguments, traces are updated without re-layout orders. It just registers the new traces and returns nothing by default. It returns the new traces if send\_trace is TRUE.

```
Usage:
```

```
downsampler$update_trace(
  relayout_order = list(NULL),
  reset = FALSE,reload = FALSE,send_trace = FALSE
)
Arguments:
```
- relayout\_order Named list. A list generated by plotlyjs\_relayout, which is obtained using plotly::event\_data. e.g., If you would like set the range of the 2nd x axis to  $[10.0, 10.0]$ 21.5], list(`xaxis2.range[0]` = 10.0, `xaxis2.range[1]` = 21.5). If you would like reset the range of the 1st x axis, list(xaxis.autorange = TRUE, xaxis.showspike = TRUE).
- reset Boolean. If it is TRUE, all other arguments are neglected and the figure will be reset (all the ranges of x axes are initialized). By default, FALSE.
- reload Boolean. If it is TRUE, the ranges of the figure are preserved but the aggregation will be conducted with the current settings. By default, FALSE.
- send\_trace Boolean. If it is TRUE, a named list will be returned, which contains the indexes of the traces that will be updated (trace\_idx\_update) and the updated traces (new\_trace). By default, FALSE.

<span id="page-8-0"></span>Method set\_downsample\_options(): In the instance, options for aggregating data are registered as data frame. (see self\$downsample\_options.) Using this method, the options can be set.

#### *Usage:*

downsampler\$set\_downsample\_options(uid = NULL, n\_out = NULL, aggregator = NULL)

*Arguments:*

- uid Character, optional. The unique id of the trace. If NULL, all the options registered in this instance are updated. By default, NULL.
- n\_out Numeric or integer, optional. The number of samples output by the aggregator. If NULL, the default value registered in this instance is used. By default, NULL.
- aggregator aggregator object, optional. An instance that aggregate the data. If NULL, the default value registered in this instance is used.

<span id="page-8-1"></span>Method clone(): The objects of this class are cloneable with this method.

*Usage:*

```
downsampler$clone(deep = FALSE)
```
*Arguments:*

deep Whether to make a deep clone.

#### Examples

data(noise\_fluct)

```
# example 1 : Easy method using shiny_hugeplot
shiny_hugeplot(noise_fluct$time, noise_fluct$f500)
```

```
# example 2 : Manual method using a downsampler object
fig <- plot_ly(
 x = noise_fluct$time,
 y = noise_fluct$f500,
 type = "scatter",
 mode = "lines"
 ) %>%
```

```
layout(xaxis = list(type = "date")) %>%
  shinyHugePlot::plotly_build_light()
ds <- downsampler$new(
  figure = fig,aggregator = min_max_aggregator$new(interleave_gaps = TRUE)
\lambdaui <- fluidPage(
  plotlyOutput(outputId = "hp", width = "800px", height = "600px")
)
server <- function(input, output, session) {
  output$hp <- renderPlotly(ds$figure)
  observeEvent(plotly::event_data("plotly_relayout"),{
    updatePlotlyH(session, "hp", plotly::event_data("plotly_relayout"), ds)
  })
}
shinyApp(ui = ui, server = server)
# example 3 : Add another series of which aggregator is different
noise_events <- tibble(
  time = c("2022-11-09 12:25:50", "2022-11-09 12:26:14"),
  level = c(60, 60))
ds$add_trace(
  x = noise_events$time, y = noise_events$level, name = "event",
  type = "scatter", mode = "markers",
  aggregator = null_aggregator$new()
\lambdads$update_trace(reset = TRUE)
server <- function(input, output, session) {
  output$hp <- renderPlotly(ds$figure)
  observeEvent(plotly::event_data("plotly_relayout"),{
    updatePlotlyH(session, "hp", plotly::event_data("plotly_relayout"), ds)
  })
}
shinyApp(ui = ui, server = server)
```
<span id="page-10-0"></span>eLTTB\_aggregator *Aggregation using local minimum and maximum values, and Largest Triangle Three Buckets (LTTB) method.*

#### Description

Efficient version off LTTB by first reducing really large data with the min\_max\_ovlp\_aggregator and then further aggregating the reduced result with LTTB\_aggregator.

# Format

An R6::R6Class object

# Super class

shinyHugePlot::aggregator -> eLTTB\_aggregator

# Public fields

LTTB An R6 LTTB\_aggregator instance

minmax An R6 min\_max\_ovlp\_aggregator instance

# **Methods**

#### Public methods:

- [eLTTB\\_aggregator\\$new\(\)](#page-10-1)
- [eLTTB\\_aggregator\\$clone\(\)](#page-10-2)

#### <span id="page-10-1"></span>Method new(): Constructor of the aggregator.

```
Usage:
eLTTB_aggregator$new(
  ...,
 interleave_gaps,
 coef_gap,
 NA_position,
 accepted_datatype = c("numeric", "integer", "character", "factor", "logical")
)
```
*Arguments:*

- ... Arguments pass to the constructor of aggregator, LTTB\_aggregator and min\_max\_oblp\_aggregator objects.
- interleave\_gaps, coef\_gap, NA\_position, accepted\_datatype Arguments pass to the constructor of aggregator object.

<span id="page-10-2"></span>Method clone(): The objects of this class are cloneable with this method.

*Usage:*

```
eLTTB_aggregator$clone(deep = FALSE)
Arguments:
deep Whether to make a deep clone.
```
# Examples

```
data(noise_fluct)
agg <- eLTTB_aggregator$new(interleave_gaps = TRUE)
d_agg <- agg$aggregate(noise_fluct$time, noise_fluct$f500, 1000)
plotly::plot_ly(x = d\text{.}aggfx, y = d\text{.}aggfy, type = "scatter", mode = "lines")
```
list\_aggregators *Show the aggregation functions*

# Description

It displays all the aggregators registered in the package. No arguments are necessary.

# Usage

list\_aggregators()

# Examples

list\_aggregators()

LTTB\_aggregator *Aggregation using Largest Triangle Three Buckets (LTTB) method.*

# Description

The LTTB method aggregates the huge samples using the areas of the triangles formed by the samples. Numerical distances are employed in this class, which requires the ratio between x and y values. When the x is datetime, nanosecond is a unit. When the x is factor or character, it will be encoded into numeric codes.

# Format

An R6::R6Class object

#### Super class

shinyHugePlot::aggregator -> LTTB\_aggregator

# **Methods**

# Public methods:

- [LTTB\\_aggregator\\$new\(\)](#page-12-0)
- [LTTB\\_aggregator\\$clone\(\)](#page-12-1)

<span id="page-12-0"></span>Method new(): Constructor of the aggregator.

```
Usage:
LTTB_aggregator$new(
  ...,
  nt_y-ratio = 1e+09,
  x_y_\text{ratio} = 1,
  interleave_gaps,
  coef_gap,
  NA_position,
 accepted_datatype = c("numeric", "integer", "character", "factor", "logical")
\lambda
```
#### *Arguments:*

- x\_y\_ratio, nt\_y\_ratio Numeric. These parameters set the unit length of the numeric x and nanotime x. For example, setting  $x_y$ -ratio to 2 is equivalent to assuming 2 is the unit length of x (and 1 is always the unit length of y). The unit length is employed to calculate the area of the triangles.
- interleave\_gaps, coef\_gap, NA\_position, accepted\_datatype, ... Arguments pass to the constructor of aggregator object. Note that accepted\_datatype has default value. Downsample with the Largest Triangle Three Buckets (LTTB) aggregation method

<span id="page-12-1"></span>Method clone(): The objects of this class are cloneable with this method.

*Usage:*

LTTB\_aggregator\$clone(deep = FALSE)

*Arguments:*

deep Whether to make a deep clone.

# Examples

```
data(noise_fluct)
agg <- LTTB_aggregator$new(interleave_gaps = TRUE)
d_agg <- agg$aggregate(
 x = noise_fluct$time, y = noise_fluct$f500, n_out = 1000
 \lambdaplotly::plot_ly(x = d_agg$x, y = d_agg$y, type = "scatter", mode = "lines")
```
<span id="page-13-0"></span>

# Description

Divide the data into small data ranges and find the maximum and minimum values of each. Note that many samples may be replaced with NA, if interleave\_gaps = TRUE and the original data is increased or decreased monotonically. Use min\_max\_ovlp\_aggregator instead in that case. n\_out must be even number.

# Format

An R6::R6Class object

# Super class

shinyHugePlot::aggregator -> min\_max\_aggregator

# **Methods**

## Public methods:

- [min\\_max\\_aggregator\\$new\(\)](#page-13-1)
- [min\\_max\\_aggregator\\$clone\(\)](#page-13-2)

# <span id="page-13-1"></span>Method new(): Constructor of the Aggregator.

```
Usage:
min_max_aggregator$new(
  ...,
  interleave_gaps,
  coef_gap,
 NA_position,
  accepted_datatype
)
```
# *Arguments:*

interleave\_gaps, coef\_gap, NA\_position, accepted\_datatype, ... Arguments pass to the constructor of aggregator object.

<span id="page-13-2"></span>Method clone(): The objects of this class are cloneable with this method.

*Usage:* min\_max\_aggregator\$clone(deep = FALSE) *Arguments:* deep Whether to make a deep clone.

#### <span id="page-14-0"></span>Examples

```
data(noise_fluct)
agg <- min_max_aggregator$new(interleave_gaps = TRUE)
d_agg <- agg$aggregate(noise_fluct$time, noise_fluct$f500, 1000)
plotly::plot_ly(x = d\text{.agg$x, y = d\text{.agg$y, type = "scatter", mode = "lines")}
```
min\_max\_ovlp\_aggregator

*Aggregation using local minimum and maximum values of which small data ranges have 50% overlaps.*

# Description

Divide the data into 50% overlapping intervals and find the maximum and minimum values of each. n\_out must be even number.

# Format

An R6::R6Class object

# Super class

shinyHugePlot::aggregator -> min\_max\_ovlp\_aggregator

#### **Methods**

#### Public methods:

- [min\\_max\\_ovlp\\_aggregator\\$new\(\)](#page-14-1)
- [min\\_max\\_ovlp\\_aggregator\\$clone\(\)](#page-14-2)

<span id="page-14-1"></span>Method new(): Constructor of the Aggregator.

*Usage:* min\_max\_ovlp\_aggregator\$new( ..., interleave\_gaps, coef\_gap, NA\_position, accepted\_datatype

# )

*Arguments:*

interleave\_gaps, coef\_gap, NA\_position, accepted\_datatype, ... Arguments pass to the constructor of aggregator object.

<span id="page-14-2"></span>Method clone(): The objects of this class are cloneable with this method.

*Usage:*

```
min_max_ovlp_aggregator$clone(deep = FALSE)
Arguments:
deep Whether to make a deep clone.
```
# Examples

```
data(noise_fluct)
agg <- min_max_ovlp_aggregator$new(interleave_gaps = TRUE)
d_agg <- agg$aggregate(noise_fluct$time, noise_fluct$f500, 1000)
plotly::plot_ly(x = d\text{.agg$x, y = d\text{.agg$y, type = "scatter", mode = "lines")}
```
noise\_fluct *Time-series fluctuations in sound level*

# Description

Results of the measurement of the sound level, where peaks due to road traffic are observed.

# Usage

noise\_fluct

# Format

A data frame with 32,001 rows and 4 columns:

time time

f500, f1000, f2000 Octave-band sound levels whose center frequencies are 500, 1000 and 2000 Hz.

#### Author(s)

Junta Tagusari <j.tagusari@eng.hokudai.ac.jp>

nth\_pnt\_aggregator *Aggregation which returns every Nth point.*

# Description

Aggregation by extracting every Nth data.

# Format

An R6::R6Class object

# <span id="page-16-0"></span>null\_aggregator 17

# Super class

shinyHugePlot::aggregator -> nth\_pnt\_aggregator

#### Methods

#### Public methods:

- [nth\\_pnt\\_aggregator\\$new\(\)](#page-16-1)
- [nth\\_pnt\\_aggregator\\$clone\(\)](#page-16-2)

<span id="page-16-1"></span>Method new(): Constructor of the Aggregator.

```
Usage:
nth_pnt_aggregator$new(
  ...,
  interleave_gaps,
  coef_gap,
  NA_position,
  accepted_datatype
\lambda
```
#### *Arguments:*

```
interleave_gaps, coef_gap, NA_position, accepted_datatype, ... Arguments pass to
   the constructor of aggregator object.
```
<span id="page-16-2"></span>Method clone(): The objects of this class are cloneable with this method.

```
Usage:
nth_pnt_aggregator$clone(deep = FALSE)
Arguments:
```
deep Whether to make a deep clone.

# Examples

```
data(noise_fluct)
agg <- nth_pnt_aggregator$new(interleave_gaps = TRUE)
d_agg <- agg$aggregate(noise_fluct$time, noise_fluct$f500, 1000)
plotly::plot_ly(x = d\text{.agg$x, y = d\text{.agg$y, type = "scatter", mode = "lines")}
```
null\_aggregator *NULL aggregator.*

# Description

It does not aggregate the data but returns the full samples within the range.

# Format

An R6::R6Class object

#### Super class

shinyHugePlot::aggregator -> null\_aggregator

# Methods

# Public methods:

- [null\\_aggregator\\$new\(\)](#page-17-0)
- [null\\_aggregator\\$aggregate\(\)](#page-17-1)
- [null\\_aggregator\\$clone\(\)](#page-17-2)

<span id="page-17-0"></span>Method new(): Constructor of the Aggregator.

```
Usage:
null_aggregator$new(
  ...,
 interleave_gaps,
  coef_gap,
  NA_position,
  accepted_datatype
\mathcal{L}
```
*Arguments:*

```
interleave_gaps, coef_gap, NA_position, accepted_datatype, ... Arguments pass to
   the constructor of aggregator object.
```
<span id="page-17-1"></span>Method aggregate(): A function that does nothing other than inserting NAs.

#### *Usage:*

```
null_aggregator$aggregate(...)
```
*Arguments:*

... Arguments passed to super\$aggregate.

<span id="page-17-2"></span>Method clone(): The objects of this class are cloneable with this method.

*Usage:* null\_aggregator\$clone(deep = FALSE)

*Arguments:*

deep Whether to make a deep clone.

#### Examples

```
data(noise_fluct)
agg <- null_aggregator$new(interleave_gaps = TRUE)
d_agg <- agg$aggregate(noise_fluct$time, noise_fluct$f500)
plotly::plot_ly(
  x = d_{agg}$x[1:100], y = d_{agg}$y[1:100], type = "scatter", mode = "lines"
\lambda
```
<span id="page-18-0"></span>plotly\_build\_light *Build* plotly *data with low computation cost*

#### Description

Before illustrating data using plotly, it must be built (figure\$x\$data are need to be made using figure\$x\$attrs). However, because a lot of procedures are necessary, the computation cost is relatively high. With this function, the data is built in quite short time by omitting several procedures for high-frequency data. Note that this function is not universally applicable to all plotly objects but made for high-frequency scatter data. plotly::plotly\_build function may return better results in specific cases although it takes more time.

#### Usage

```
plotly_build_light(fig, vars_hf = c("x", "y", "text", "hovertext"))
```
#### Arguments

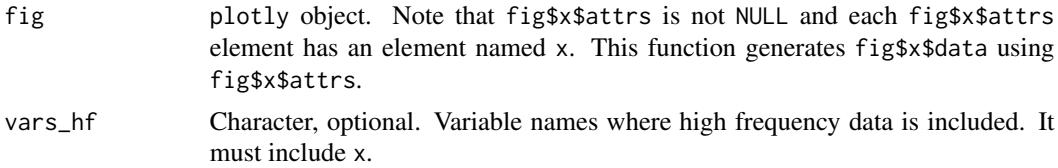

# Value

built plotly object

# Examples

```
data(noise_fluct)
plotly_build_light(
  plotly::plot_ly(
    x = noise_fluct$time,
    y = noise_fluct$f500,
    name = "level",
    type = "scatter"
  )
\mathcal{L}plotly_build_light(
  plotly::plot_ly(
    data = noise_fluct,
    x = \text{time},
    y = -f500,
    name = "level",
    type = "scatter"
  )
\mathcal{L}
```
<span id="page-19-0"></span>plotly\_datahandler *R6 class for handling plotly data*

#### Description

A class for handling plotly data, which defines functions used in the downsampler class

#### Format

An R6::R6Class object

# Public fields

figure plotly object.

#### Active bindings

orig\_data Data frame representing plotly traces.

trace\_df\_default Data frame representing default values of plotly traces. name column represents the names of the attributes. required column represents whether the attributes are necessary to construct a data frame of a trace. data column represents whether the attributes are the data. default attributes represents default values of the attributes. When constructing a data frame of a trace, default values are used if no values are assigned. class column represents the acceptable classes of the attributes.

# Methods

#### Public methods:

- [plotly\\_datahandler\\$new\(\)](#page-19-1)
- [plotly\\_datahandler\\$set\\_trace\\_data\(\)](#page-20-0)
- [plotly\\_datahandler\\$plotly\\_data\\_to\\_df\(\)](#page-20-1)
- [plotly\\_datahandler\\$clone\(\)](#page-20-2)

<span id="page-19-1"></span>Method new(): Constructing an instance. The data contained in a plotly object (figure argument) will be included in the instance (as a reference).

```
Usage:
plotly_datahandler$new(
  figure = NULL,
 legend_options = list(name_prefix = "<b style=\"color:sandybrown\">[S]</b> ",
  name_suffix = "", xdiff_prefix = "<i style=\"color:#fc9944\"> ~", xdiff_suffix =
    " </i>"),
  tz = Sys.timezone(),
  use_light_build = TRUE
)
```
*Arguments:*

figure plotly object. The traces of this object will be down-sampled.

- legend\_options Named list, optional. Names of the elements are name\_prefix, name\_suffix, xdiff\_prefix, and xdiff\_suffix. name\_prefix and name\_suffix will be added to the name of the trace when the down-sampling is applied. By default, prefix is a bold orange [S] and suffix is none. xdiff\_prefix and xdiff\_suffix are employed to show the mean aggregation size of the down-sampling.
- tz Character, optional. Time zone used to display time-series data. By default Sys.timezone().
- use\_light\_build Boolean, optional. Whether plotly\_build\_light is used. It quickly build scatter-type plotly data. By default, TRUE.

<span id="page-20-0"></span>Method set\_trace\_data(): In the instance, data is contained as a data frame (see self\$orig\_data for detailed information). Using this method, the data can be added or overwritten. If a data frame (traces\_df argument) is given, it will be added to self\$orig\_data or reassigned as self\$orig\_data. If attributes to construct a plotly object (... argument) are given, a data frame is constructed and used.

*Usage:*

plotly\_datahandler\$set\_trace\_data(..., traces\_df = NULL, append = FALSE)

*Arguments:*

- ... Arguments to constitute a plotly attributes, optional. For instance, x, y, type, and mode are applicable. See plotly::plot\_ly.
- traces\_df Data frame, optional. Data frame whose format is agreed with self\$orig\_data. If traces\_df is given, arguments in ... are neglected.
- append Boolean, optional. Whether the data is append or overwrite. By default, FALSE (the traces are overwritten).

<span id="page-20-1"></span>Method plotly\_data\_to\_df(): Covert the data contained in plotly object to a data frame. A unique id (uid) is granted to each data. The data frame will be returned.

*Usage:*

plotly\_datahandler\$plotly\_data\_to\_df(plotly\_data, use\_datatable = TRUE)

*Arguments:*

- plotly\_data List. The list whose elements are named list representing plotly traces. All elements must have elements named type.
- use\_datatable Boolean. If it is TRUE, data such as x and y are nested in a data.table, of which key column is x. By default, TRUE.

<span id="page-20-2"></span>Method clone(): The objects of this class are cloneable with this method.

*Usage:*

plotly\_datahandler\$clone(deep = FALSE)

*Arguments:*

deep Whether to make a deep clone.

<span id="page-21-0"></span>range\_stat\_aggregator *Aggregation which returns the ranges and nominal values within small data ranges*

# Description

This aggregator divides the data into no-overlapping intervals and calculate specific statistics that represents the range and nominal values of the data, such as the max, min and mean.

# Format

```
An R6::R6Class object
```
#### Super classes

```
shinyHugePlot::aggregator -> shinyHugePlot::rng_aggregator -> range_stat_aggregator
```
# Methods

Public methods:

- [range\\_stat\\_aggregator\\$new\(\)](#page-21-1)
- [range\\_stat\\_aggregator\\$clone\(\)](#page-21-2)

<span id="page-21-1"></span>Method new(): Constructor of the aggregator.

```
Usage:
range_stat_aggregator$new(
  ...,
  y1wr = min,
  y = \text{mean},
  yupr = max,
  interleave_gaps,
  coef_gap,
 NA_position,
  accepted_datatype
)
```
*Arguments:*

- yupr, y, ylwr Functions. Statistical values are calculated using this function. By default, max, mean, min, respectively. Note that the NA values are omitted automatically.
- interleave\_gaps, coef\_gap, NA\_position, accepted\_datatype, ... Arguments pass to the constructor of aggregator object.

<span id="page-21-2"></span>Method clone(): The objects of this class are cloneable with this method.

*Usage:* range\_stat\_aggregator\$clone(deep = FALSE) *Arguments:* deep Whether to make a deep clone.

# <span id="page-22-0"></span>rng\_aggregator 23

#### Examples

```
data(noise_fluct)
agg <- range_stat_aggregator$new(
  ylwr = min, y = mean, yupr = max, interleave_gaps = TRUE
)
d_agg <- agg$aggregate(noise_fluct$time, noise_fluct$f500, 100)
plotly::plot_ly(x = d_agg$x, y = d_agg$y, type = "scatter", mode = "lines") %\gg%
  plotly::add_trace(x = d_agg$x, y = d_agg$ylwr, type = "scatter", mode = "lines")%>%
  plotly::add\_trace(x = d\_agg*x, y = d\_agg\$yupr, type = "scatter", mode = "lines")
```
rng\_aggregator *Aggregation that returns ranges of the data.*

# Description

A super class for describing aggregator that returns x, y, ylwr and yupr values based on given x and y data.

# Format

An R6::R6Class object

# Value

List of which elements represent the ranges. If there are no NAs, the length of the list is 1; multiple lists are obtained if there are NAs. Each element of list has x and y values that surround the range of values.

# Super class

shinyHugePlot::aggregator -> rng\_aggregator

# Methods

#### Public methods:

- [rng\\_aggregator\\$new\(\)](#page-22-1)
- [rng\\_aggregator\\$as\\_plotly\\_range\(\)](#page-23-1)
- [rng\\_aggregator\\$as\\_range\(\)](#page-23-2)
- [rng\\_aggregator\\$clone\(\)](#page-23-3)

<span id="page-22-1"></span>Method new(): Constructor of the Aggregator.

*Usage:*

```
rng_aggregator$new(
  interleave_gaps,
  coef_gap,
  NA_position,
  accepted_datatype,
  ...
\lambda
```
*Arguments:*

interleave\_gaps, coef\_gap, NA\_position, accepted\_datatype, ... Arguments pass to the constructor of aggregator object.

<span id="page-23-1"></span>Method as\_plotly\_range(): Compute a plotly trace to illustrate the range of the data.

*Usage:*

 $rng_aggregator$as_plotly_range(x, y, ylwr, yupr, opacity = 0.5)$ 

*Arguments:*

x, y, ylwr, yupr Outputs of the sub class of rng\_aggregator. opacity Numeric, optional. Opacity of the range fill. By default, 0.5.

<span id="page-23-2"></span>Method as\_range(): Compute x, ylwr and yupr from a plotly trace made by self\$as\_plotly\_range.

*Usage:*

rng\_aggregator\$as\_range(prng)

*Arguments:*

prng List that represents range values, which must contains x, y. Note that the list may be an element of a list generated by self\$as\_plotly\_range.

<span id="page-23-3"></span>Method clone(): The objects of this class are cloneable with this method.

*Usage:*

```
rng_aggregator$clone(deep = FALSE)
```
*Arguments:*

deep Whether to make a deep clone.

shinyHugePlot *shinyHugePlot*

#### **Description**

An interactive plot for data with a large sample size using shiny andplotly can be obtained. For an easy application, see shiny\_hugeplot function. For a manual application, see downsampler class.

<span id="page-23-0"></span>

# <span id="page-24-0"></span>shiny\_hugeplot 25

# Author(s)

Maintainer: Junta Tagusari <j.tagusari@eng.hokudai.ac.jp> [copyright holder] Other contributors:

- Jonas Van Der Donckt [copyright holder]
- Jeroen Van Der Donckt [copyright holder]
- Emiel Deprost [copyright holder]

shiny\_hugeplot *Wrapper for plotting large-sized data using* shinyHugePlot

# Description

This is a S3 class function to easily plot large-sized data using downsampler object including plotly and shiny application. Using data that is given as a first argument, shiny application will be constructed and (by default,) executed. As the first argument, many classes are applicable, ranging from a numeric vector representing y values to a downsampler object containing original data, layout of the figure and options for aggregating the original data.

#### Usage

```
shiny_hugeplot(obj, ...)
## Default S3 method:
shiny_hugeplot(
  obj = NULL,y = NULL,tz = Sys.timezone(),
  use_light_build = TRUE,
  plotly_options = list(type = "scatter", mode = "lines"),
 plotly_layout_options = list(),
  aggregator = min_max_aggregator$new(),
  n_out = 1000L,
  run_shiny = TRUE,
  downsampler_options = list(),
  shiny_options = list(),
  width = "100%",
 height = "600px",
  verbose = FALSE,
  ...
\mathcal{L}## S3 method for class 'character'
shiny_hugeplot(
 obj = NULL,n_out = 1000L,
```

```
aggregator = min_max_aggregator$new(),
  run_shiny = TRUE,
  use_light_build = TRUE,
  fread_options = list(),downsampler_options = list(),
  plotly_options = list(type = "scatter", mode = "lines"),
 plotly_layout_options = list(),
  shiny_options = list(),
 width = "100%",
 height = "600px",
  verbose = FALSE,
  ...
)
## S3 method for class 'matrix'
shiny_hugeplot(
 obj = NULL,n_out = 1000L,aggregator = min_max_aggregator$new(),
  run\_shiny = TRUE,use_light_build = TRUE,
  downsampler_options = list(),
 plotly_options = list(type = "scatter", mode = "lines"),
 plotly_layout_options = list(),
  shiny_options = list(),
 width = "100%",
 height = "600px",
 verbose = FALSE,
  ...
\mathcal{L}## S3 method for class 'data.frame'
shiny_hugeplot(
 obj = NULL,tz = Sys.timezone(),
 n_out = 1000L,aggregator = min_max_aggregator$new(),
  run_shiny = TRUE,
  use_light_build = TRUE,
  downsampler_options = list(),
 plotly_options = list(type = "scatter", mode = "lines"),
 plotly_layout_options = list(),
  \sinh(y\text{-}options = list(),
 width = "100%",
 height = "600px",
  verbose = FALSE,
  ...
\mathcal{L}
```

```
## S3 method for class 'plotly'
shiny_hugeplot(
  obj,
  n_out = 1000L,
  aggregator = min_max_aggregator$new(),
  run_shiny = TRUE,
  use\_light\_build = TRUE,downsampler_options = list(),
  shiny_options = list(),
  width = "100%",
  height = "600px",
  verbose = FALSE,
  ...
)
## S3 method for class 'downsampler'
shiny_hugeplot(
  obj,
  run\_shiny = TRUE,
  shiny_options = list(),
  width = "100%",
  height = "600px"verbose = FALSE,
  ...
)
```
# Arguments

obj Numeric/nanotime/POSIXt vector, numeric matrix, data.frame, single character string, plotly object, or downsampler object. If a numeric vector is given, it will be used as y values of the figure of the shiny application (the x values are calculated by seq\_along(obj)). It will be interpreted as the x values if you use y argument together. If a nanotime (see nanotime package) vector is given, it will be used as the x values (y argument is mandatory). If a numeric matrix is given, which must have more than 2 columns, the first and second column values will be used as the x and y values. If a data frame is given, which must have columns named x and y, these columns will be used as the x and y values. If a single character string is given, it will be used as a file path to obtain a data frame (data frame will be loaded using data.table::fread). If a plotly object is given, the data and layout of it will be used for constructing the figure of the shiny application. If a downsampler object is given, the data, layout, and down-sampling options for aggregating original data of it will be used for constructing shiny application.

- ... Not used.
- y Numeric vector, optional. y values of the figure of shiny application, which is required if the obj argument is used as the x values.

<span id="page-27-0"></span>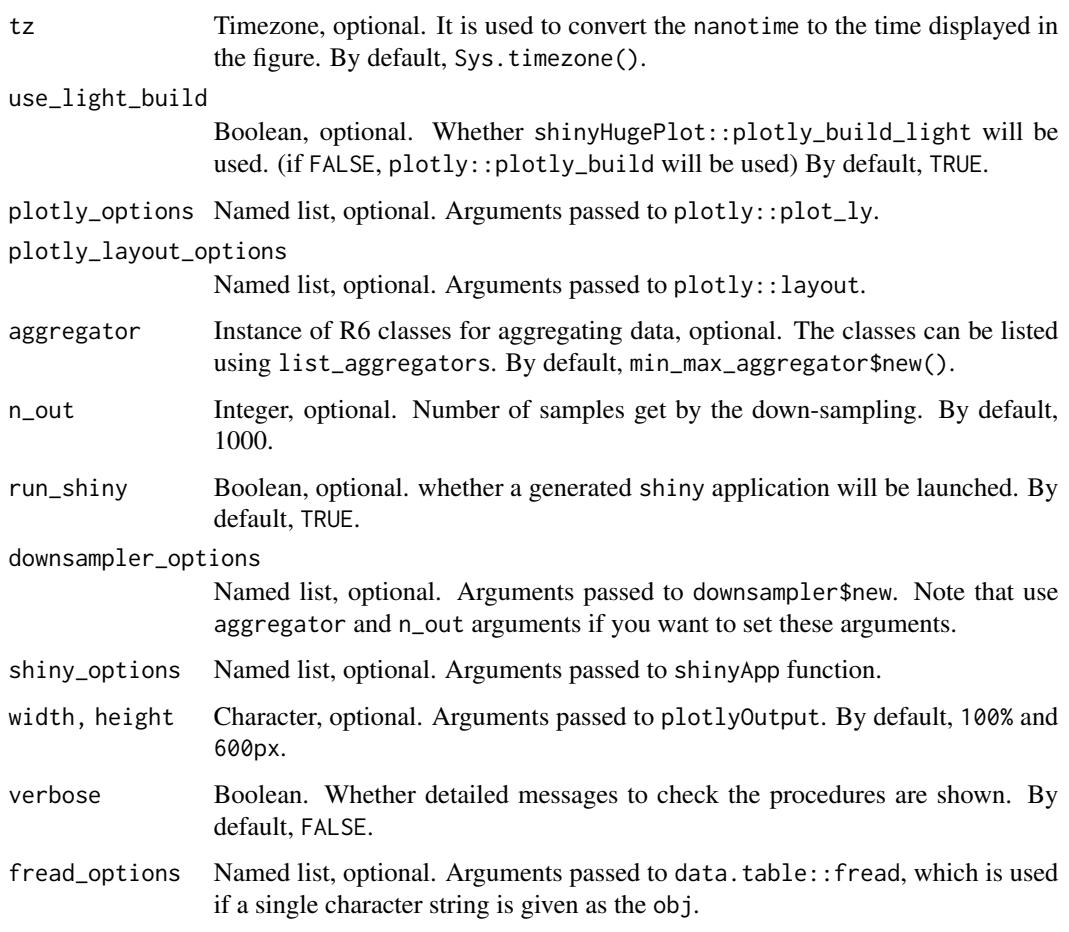

# Examples

data(noise\_fluct)

shiny\_hugeplot(noise\_fluct\$f500) shiny\_hugeplot(noise\_fluct\$time, noise\_fluct\$f500)

updatePlotlyH *Function to call a method to update* plotly *traces*

# Description

It is used by registering in a shiny application. It receives events in plotly figure and update it using a method of a downsampler instance. See the examples in downsampler class.

# updatePlotlyH 29

# Usage

```
updatePlotlyH(
  session,
 outputId,
  relayout_order,
  ds_obj,
  reset = FALSE,
  reload = FALSE,
  verbose = FALSE
)
```
# Arguments

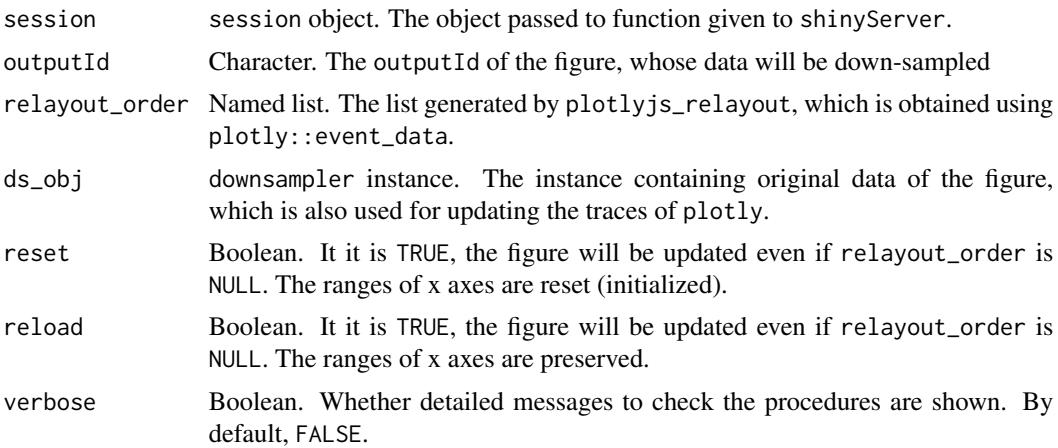

# <span id="page-29-0"></span>Index

```
∗ noise
    noise_fluct, 16
∗ sound
    noise_fluct, 16
∗ time-series
    noise_fluct, 16
∗ traffic
    noise_fluct, 16
aggregator, 2
custom_func_aggregator, 4
custom_stat_aggregator, 5
downsampler, 7
eLTTB_aggregator, 11
list_aggregators, 12
LTTB_aggregator, 12
min_max_aggregator, 14
min_max_ovlp_aggregator, 15
noise_fluct, 16
nth_pnt_aggregator, 16
null_aggregator, 17
plotly_build_light, 19
plotly_datahandler, 20
range_stat_aggregator, 22
rng_aggregator, 23
shiny_hugeplot, 25
shinyHugePlot, 24
shinyHugePlot-package (shinyHugePlot),
        24
updatePlotlyH, 28
```